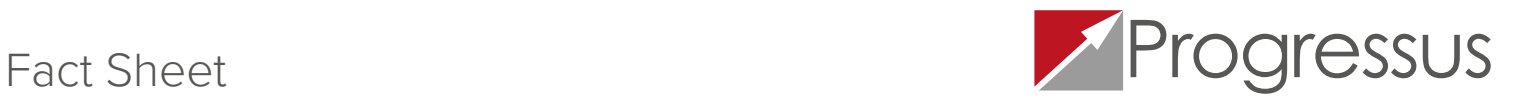

Progressus Software Project Setup

L

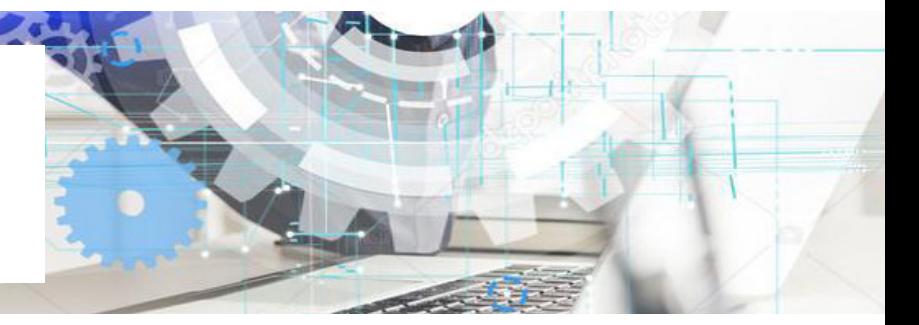

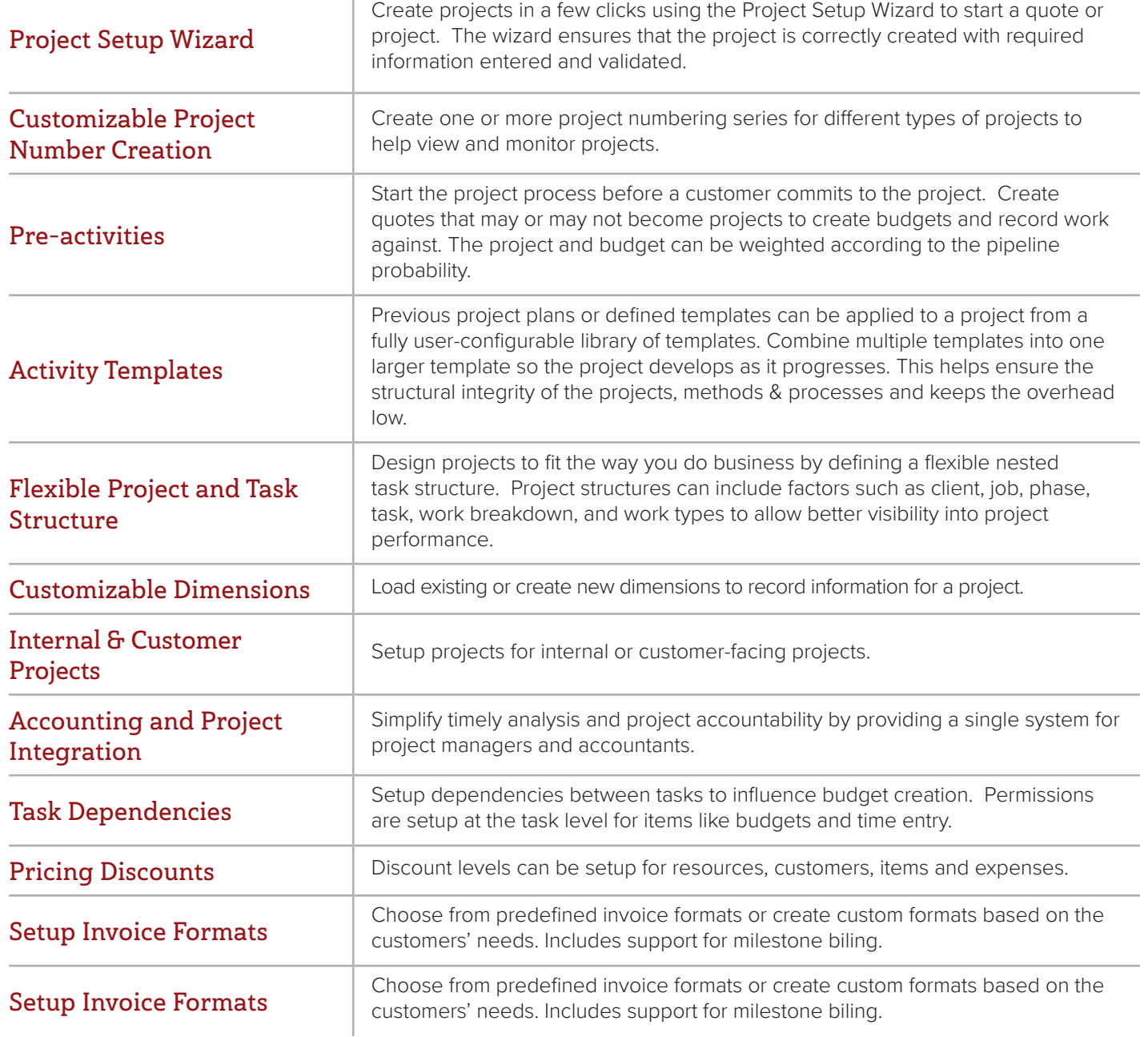

Progressus PSA is people-centric, cloud power for emerging professional services firms and project-based businesses who need an enterprise-class, end-to-end business solution but don't want to invest in a costly, complex, and disruptive enterprise software project. **<https://progressussoftware.com>**